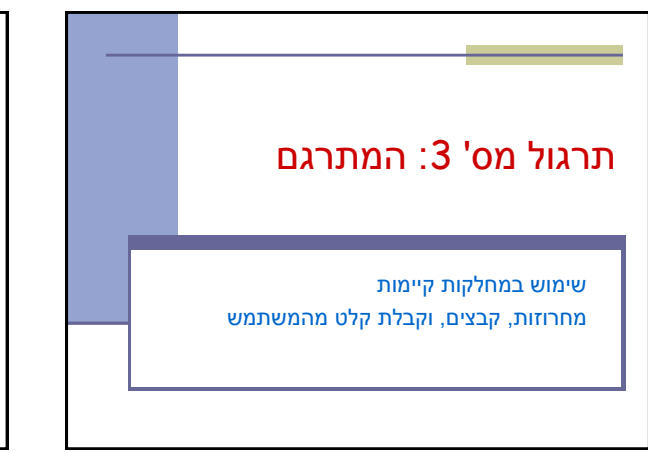

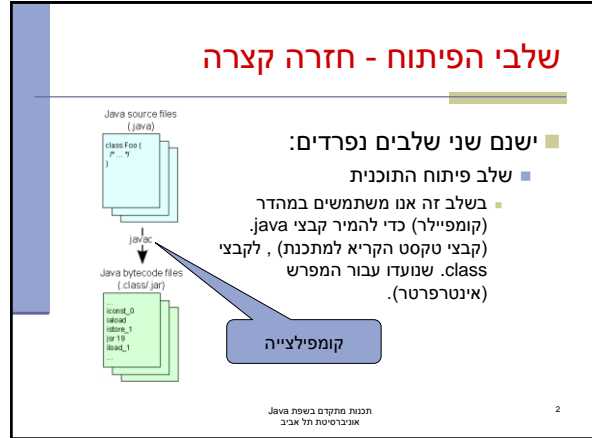

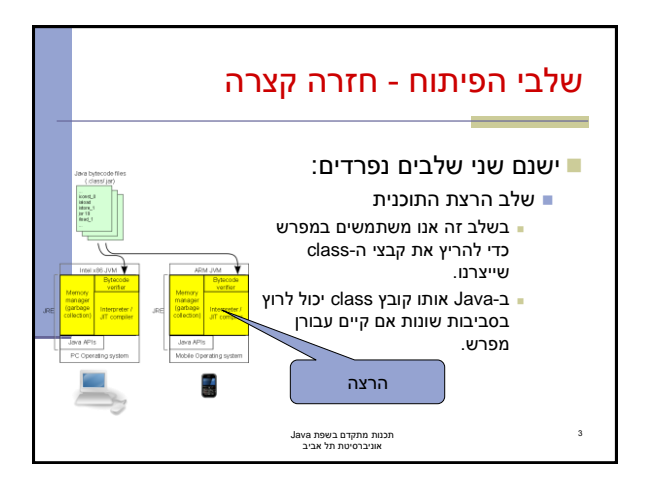

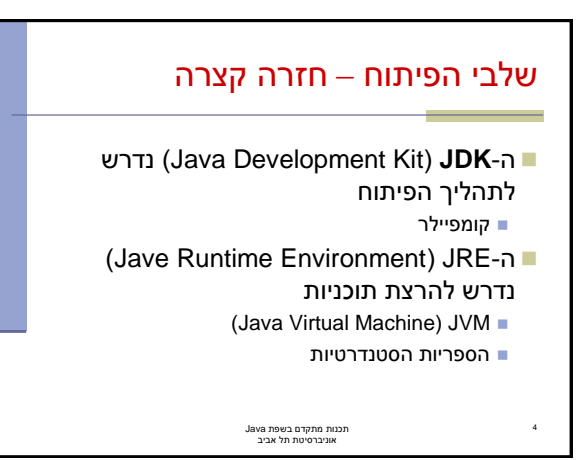

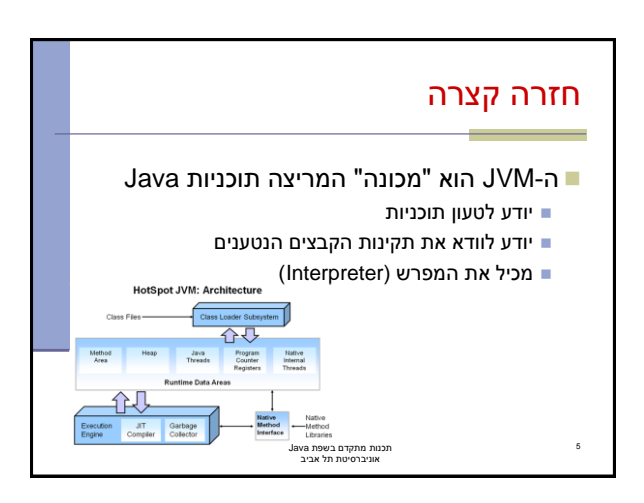

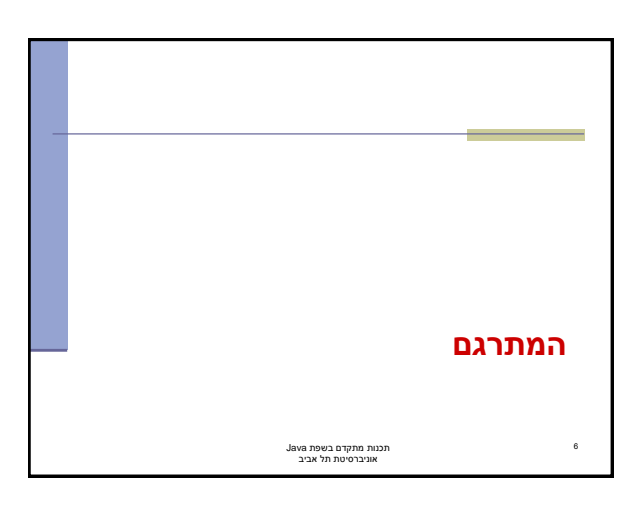

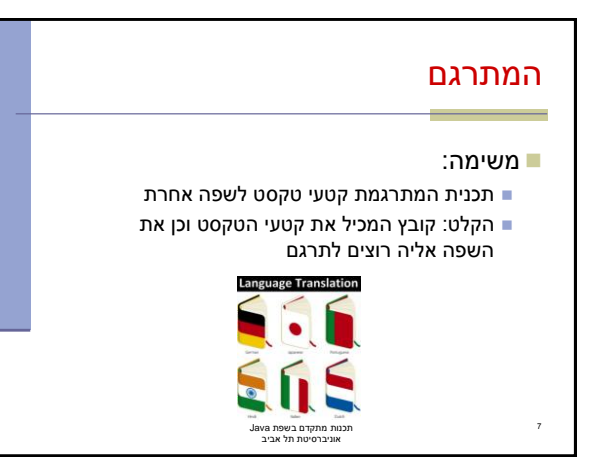

## שאלות

8

10

- האם כבר יש שירות תרגום שאנחנו יכולים להשתמש בו?
	- כיצד קוראים מקבצים?
	- מה הפורמט של הקלט? נצטרך להחליט

תכנות מתקדם בשפת Java אוניברסיטת תל אביב

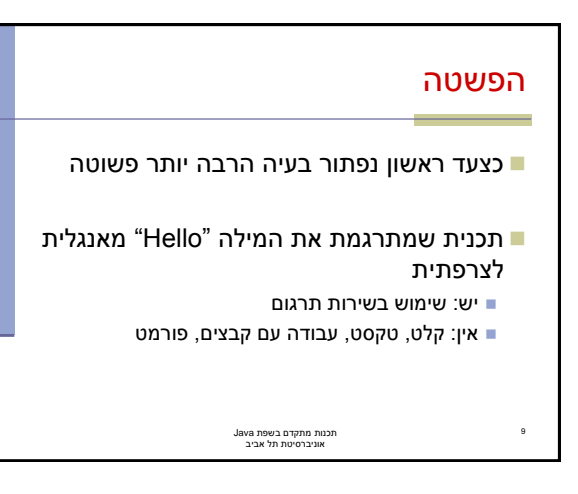

## API – Application Programming Interface

- ממשק המאפשר לאפליקציה לתקשר עם תוכנה אחרת
- עבור ג'אווה קיימים כלים רבים הזמינים ברשת כקוד פתוח
- בתרגול זה נשתמש ב-API לתרגום כללי בשם Translate
	- במציאות, קיימים ברשת כלים שונים של Google, Microsoft ועוד

תכנות מתקדם בשפת Java אוניברסיטת תל אביב

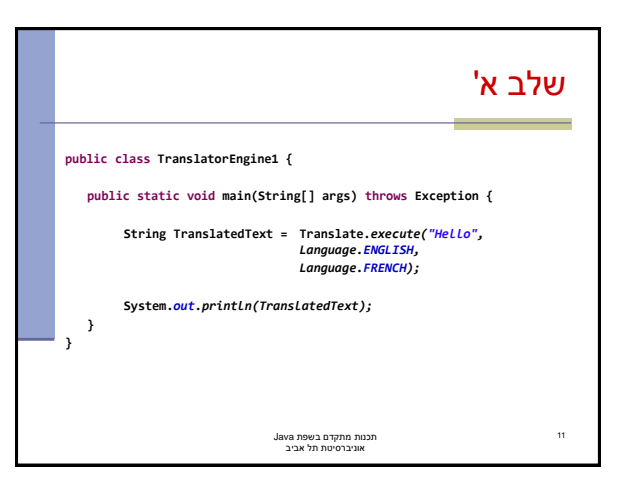

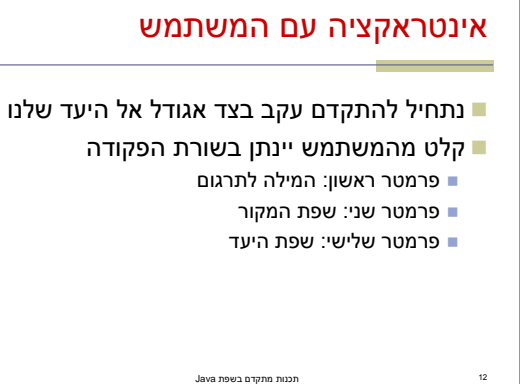

תכנות מתקדם בשפת Java אוניברסיטת תל אביב

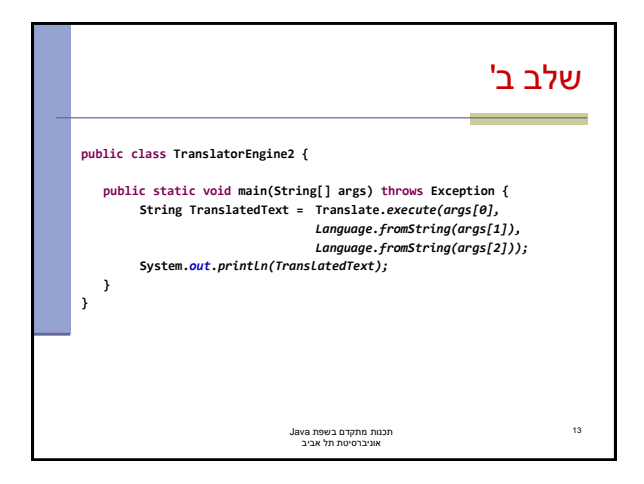

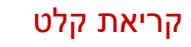

- ∎ נקרא קלט מהמשתמש (console) עדיין מילה אחת
	- אין שימוש בקבצים

14

- נשתמש במחלקה Scanner
	- מה הפורמט של הקלט?

תכנות מתקדם בשפת Java אוניברסיטת תל אביב

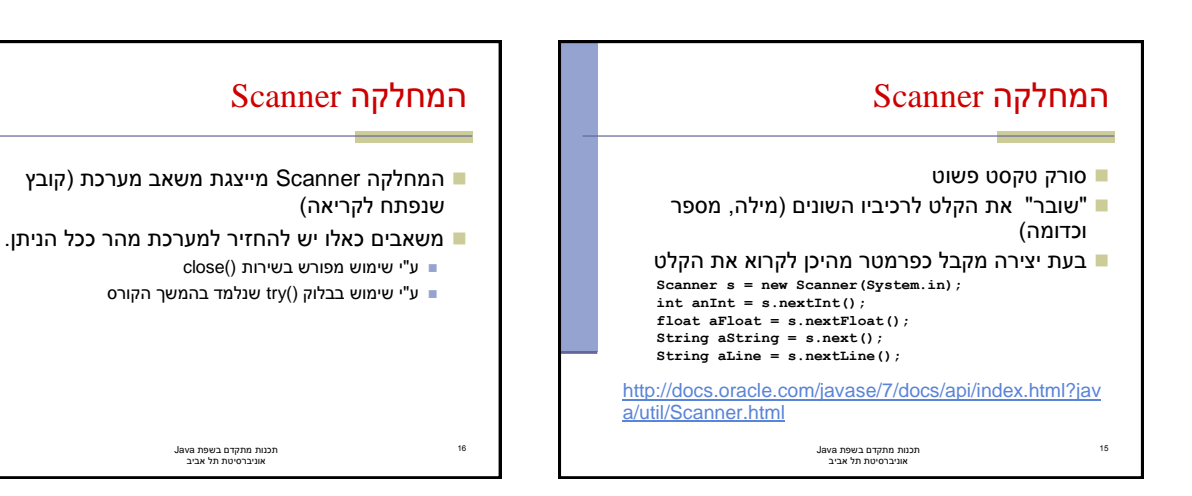

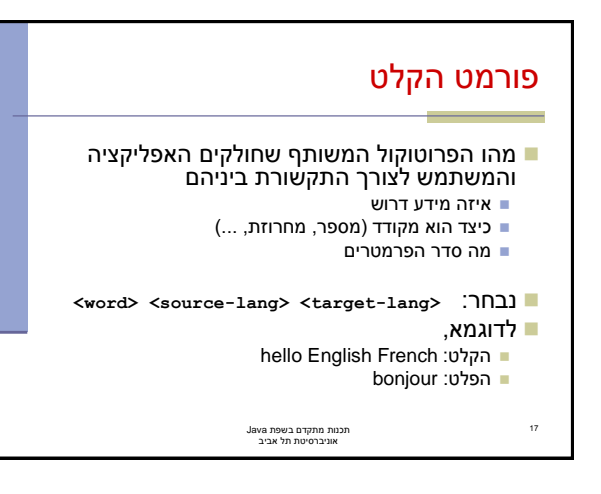

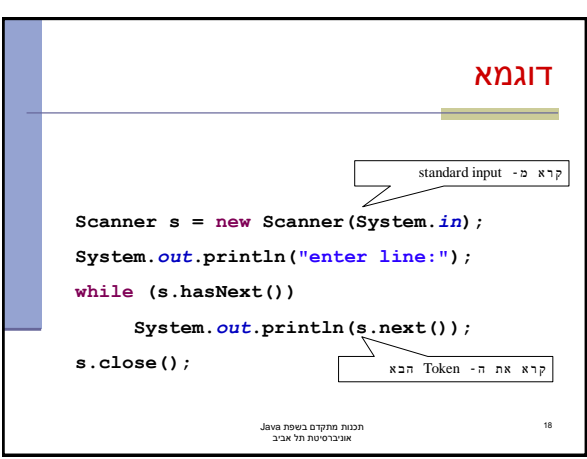

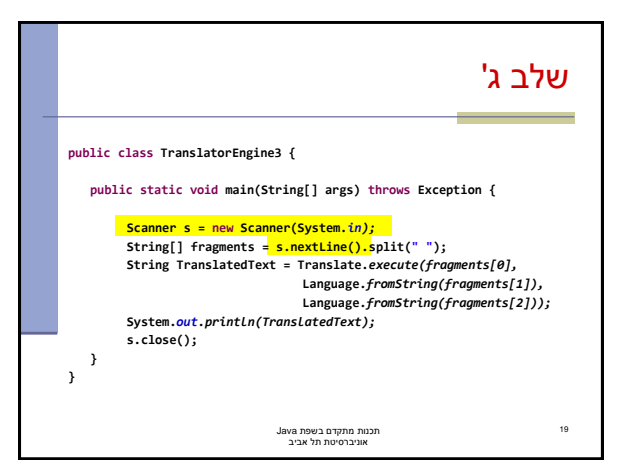

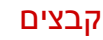

20

- במקום לקרוא את שורת הקלט מהמשתמש נקרא אותה מקובץ
	- קובץ מיוצג ע"י :
	- java.io.File המחלקה
	- java.nio.file.Path המחלקה
- נאתחל את האובייקט עם המסלול (path) לקובץ **Path p = Paths.get("C:\\Software1\\example.txt");**
- Path p = Paths.get( $(C: "$ , "Software<sup>1</sup>", "example.txt");

תכנות מתקדם בשפת Java אוניברסיטת תל אביב

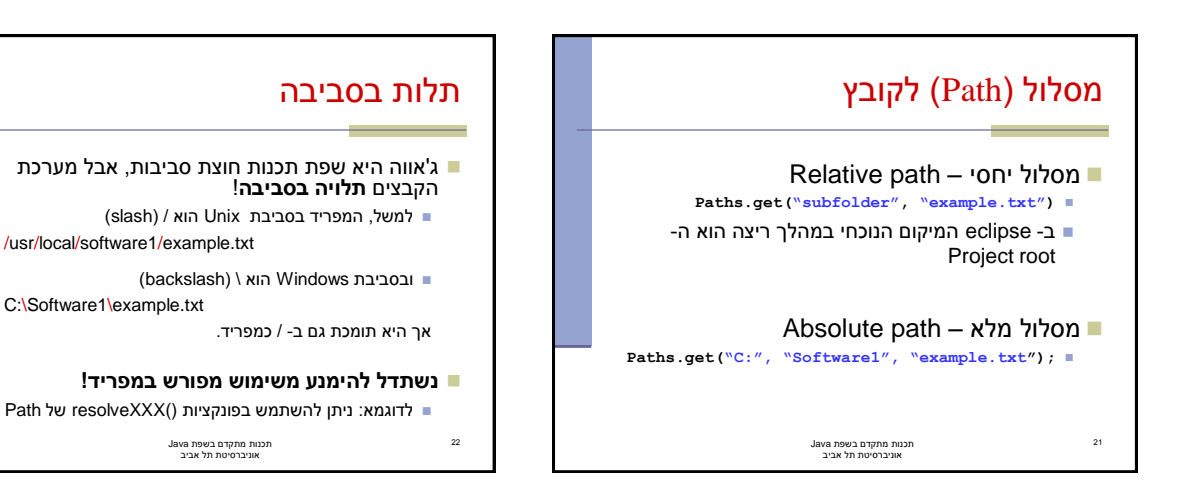

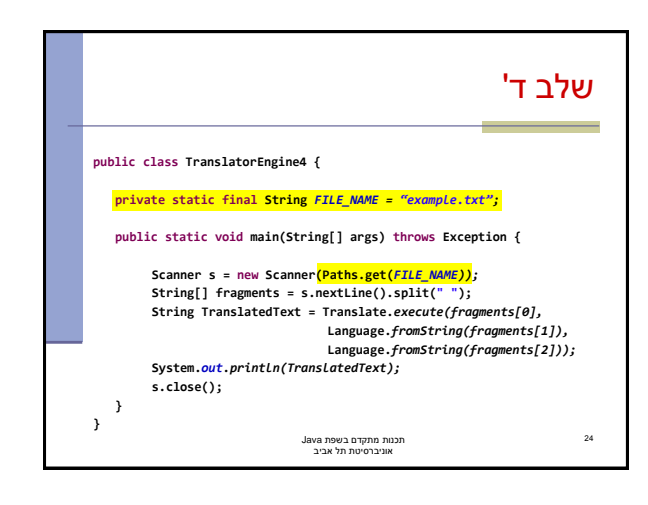

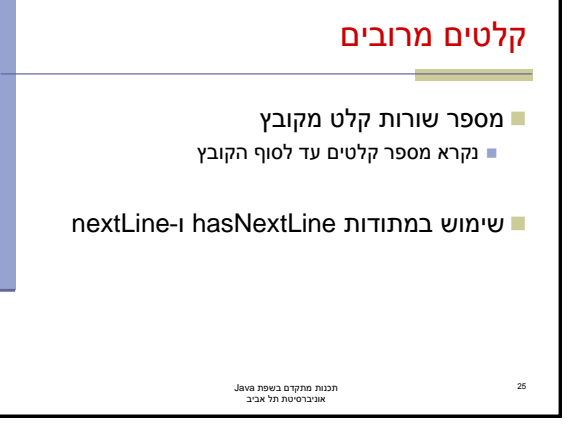

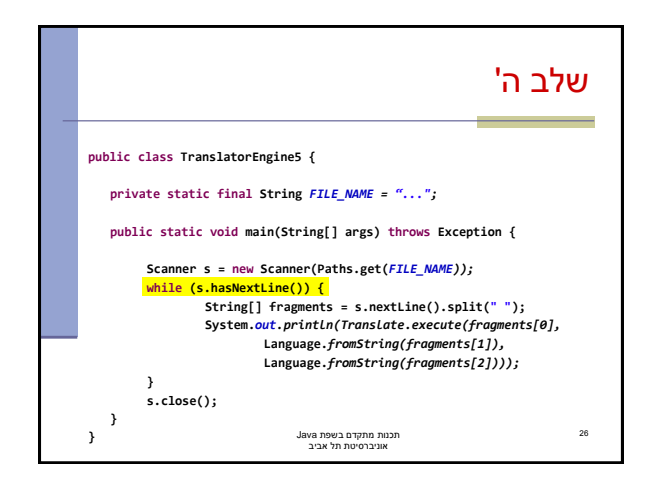

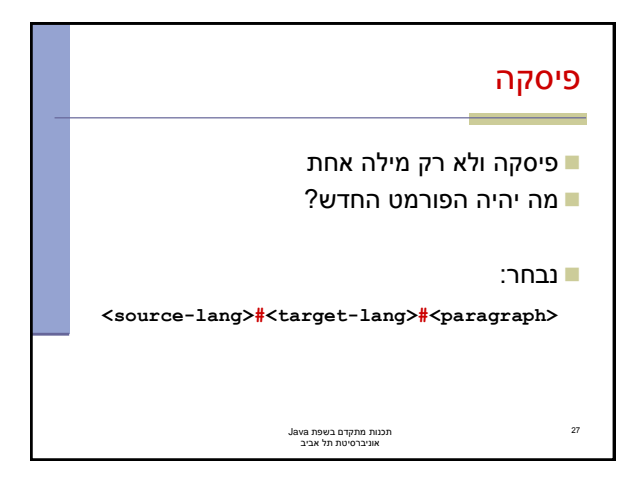

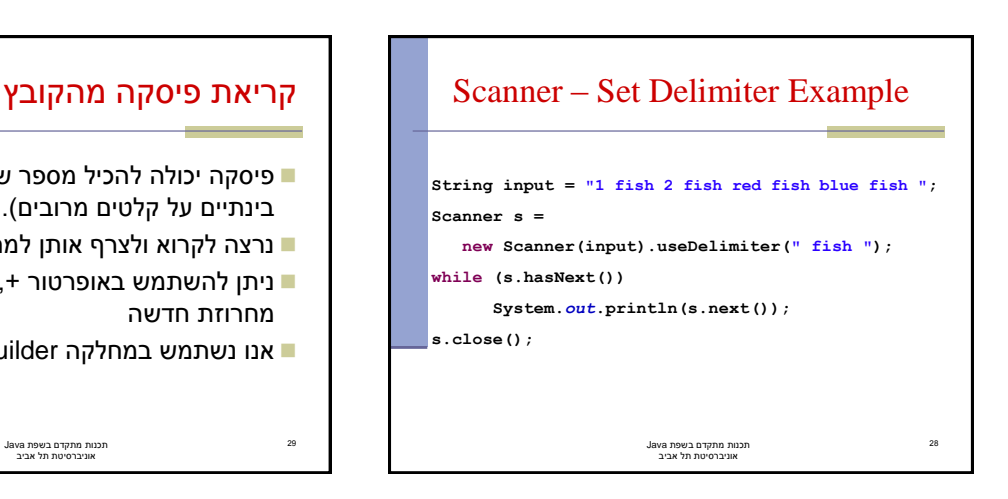

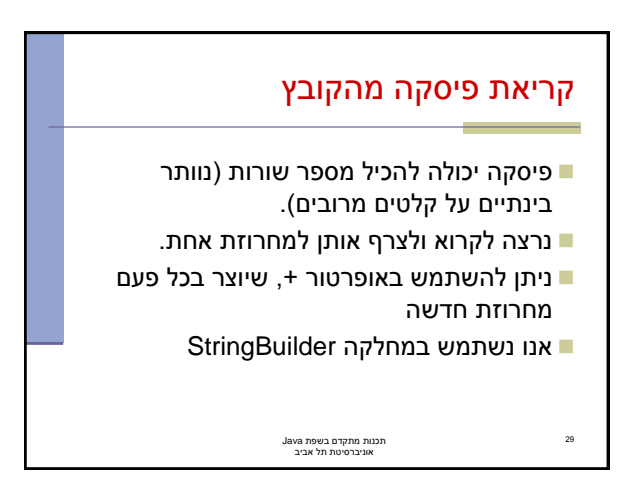

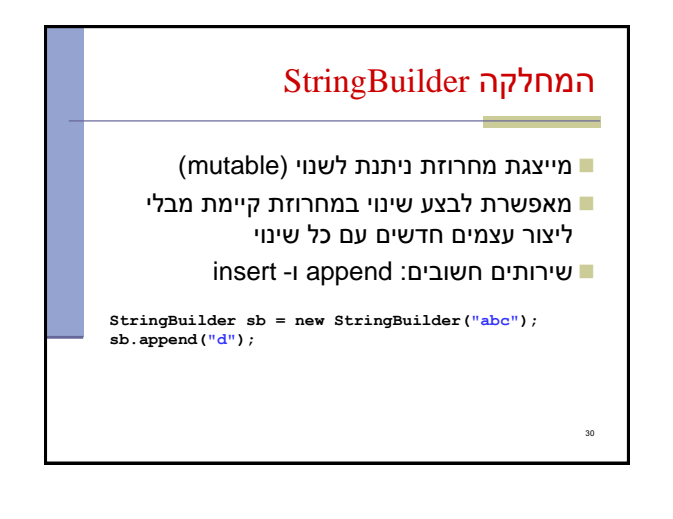

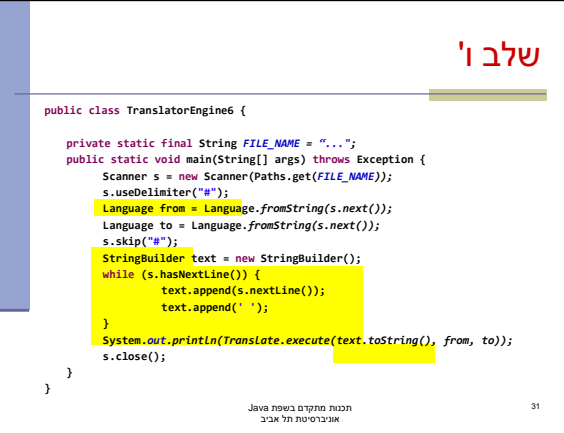

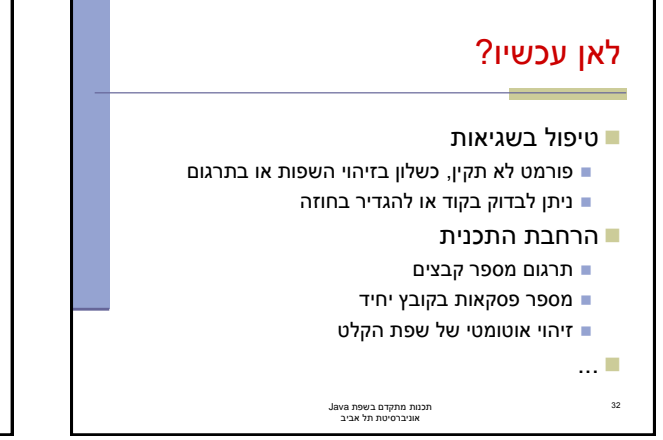

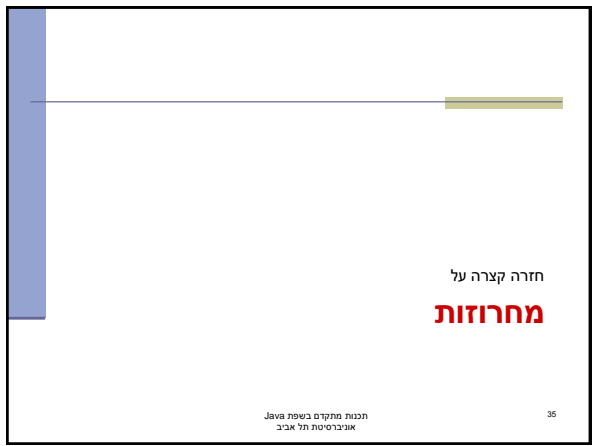

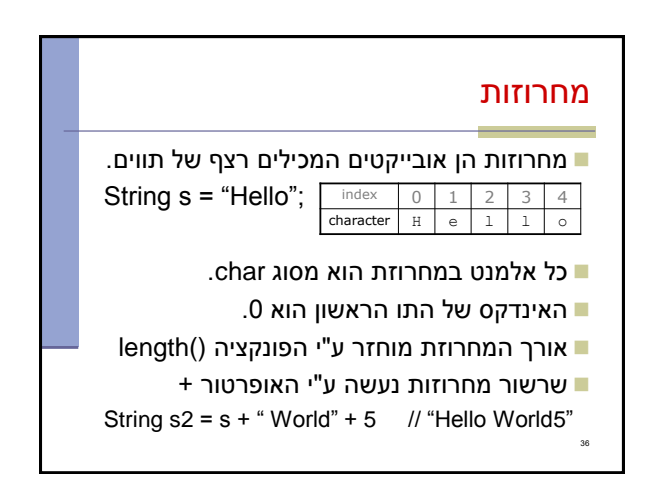

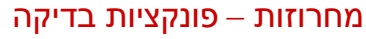

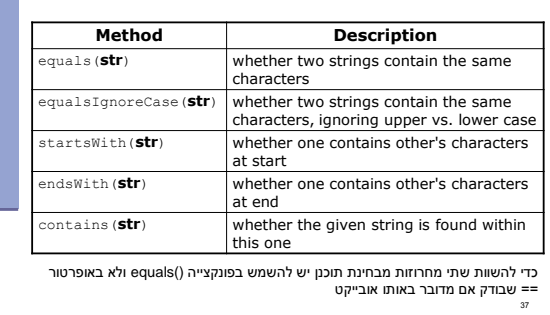

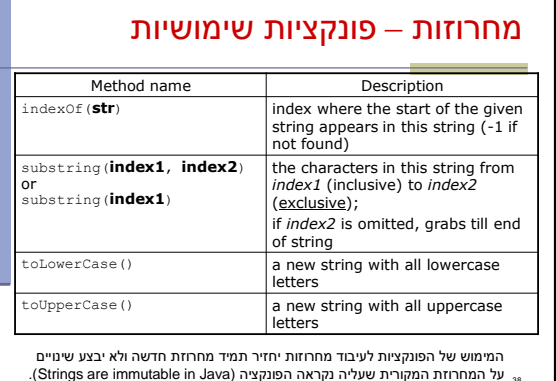

38

## מחרוזות – פיצול לחלקים

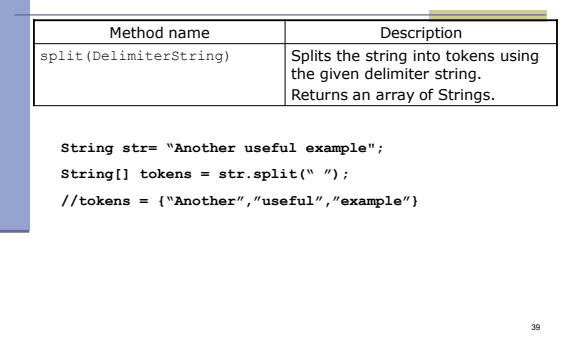